# **Color Blend Multi**

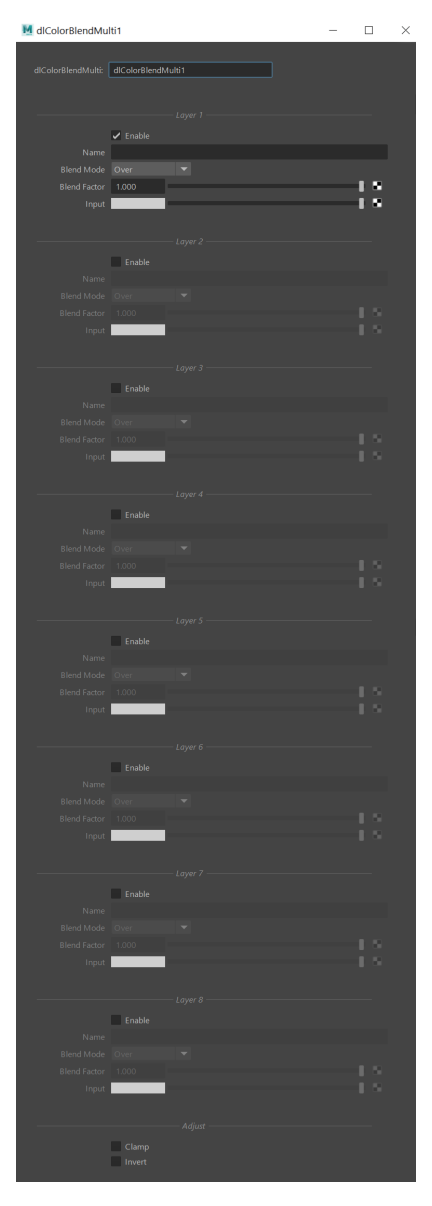

This utility node blends up to 8 colours together using a blending mode. A complete reference for the blend modes and how they behave is well explained in this [reference](https://en.wikipedia.org/wiki/Blend_modes). A simple version which blend only two colours is found in the color [Color Blend](https://documentation.3delightcloud.com/display/SFRP/Color+Blend) shader.

#### **Mode**

Specifies the mode to use to blend the two layers together.

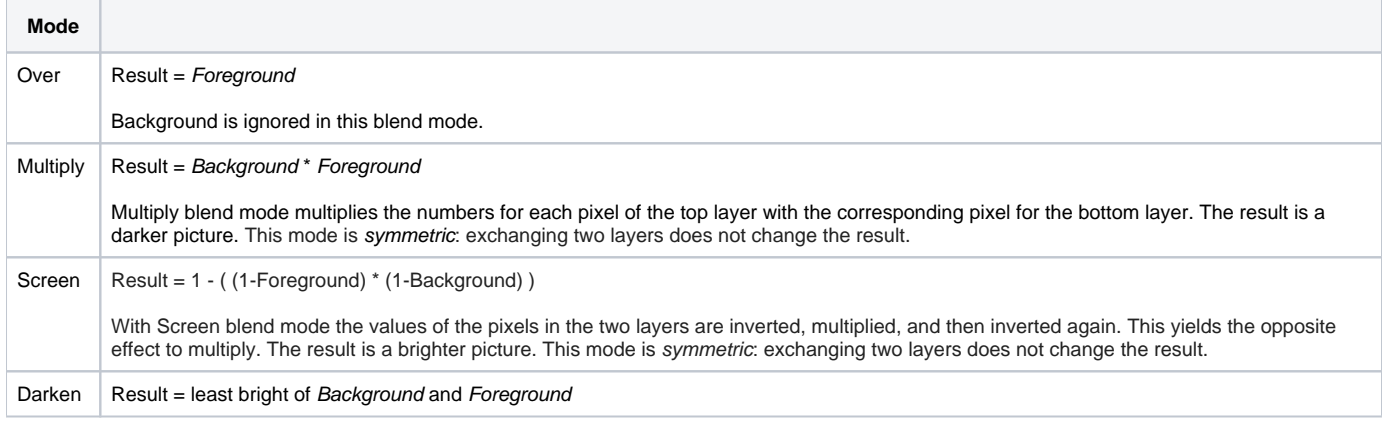

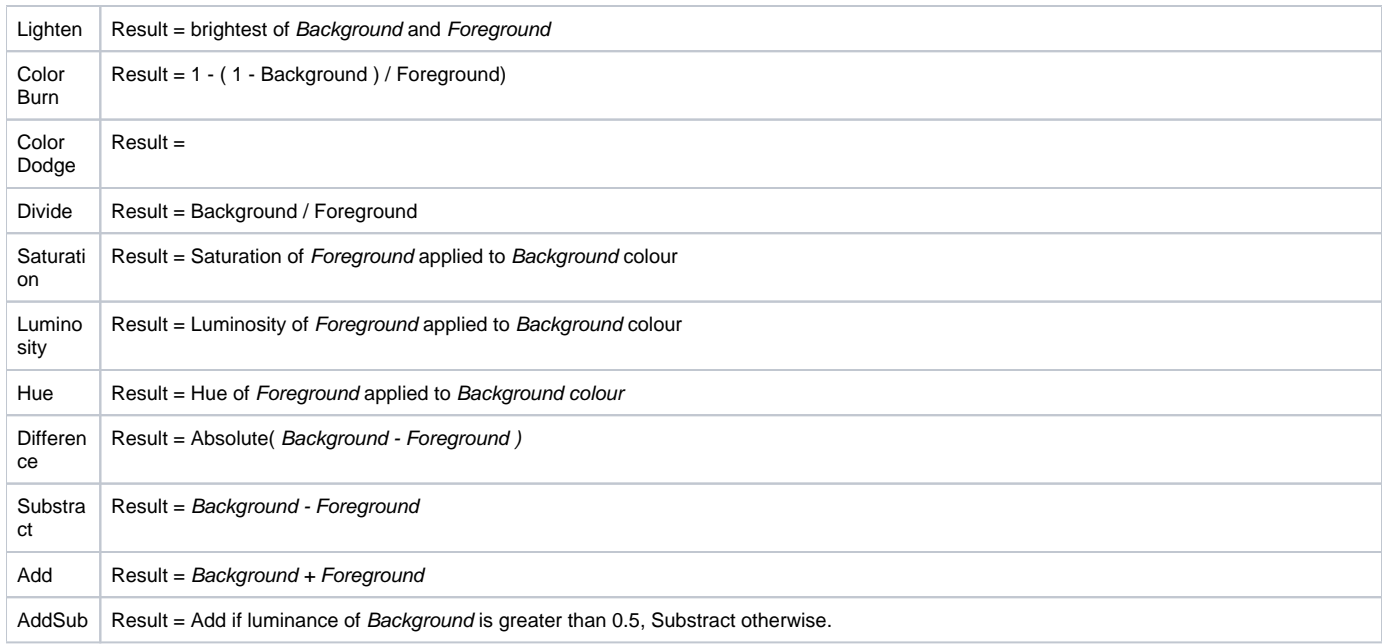

### **Factor**

This parameter allows to modulate how much of the blend effect is needed. At 0, only the foreground is visible. At 1, the full blending effect is visible.

# **Foreground**

The foreground layer to use in blending calculations.

# **Background**

The foreground layer to use in blending calculations.